# **solpy Documentation**

*Release 0.9*

**Nathan Charles**

June 07, 2015

#### Contents

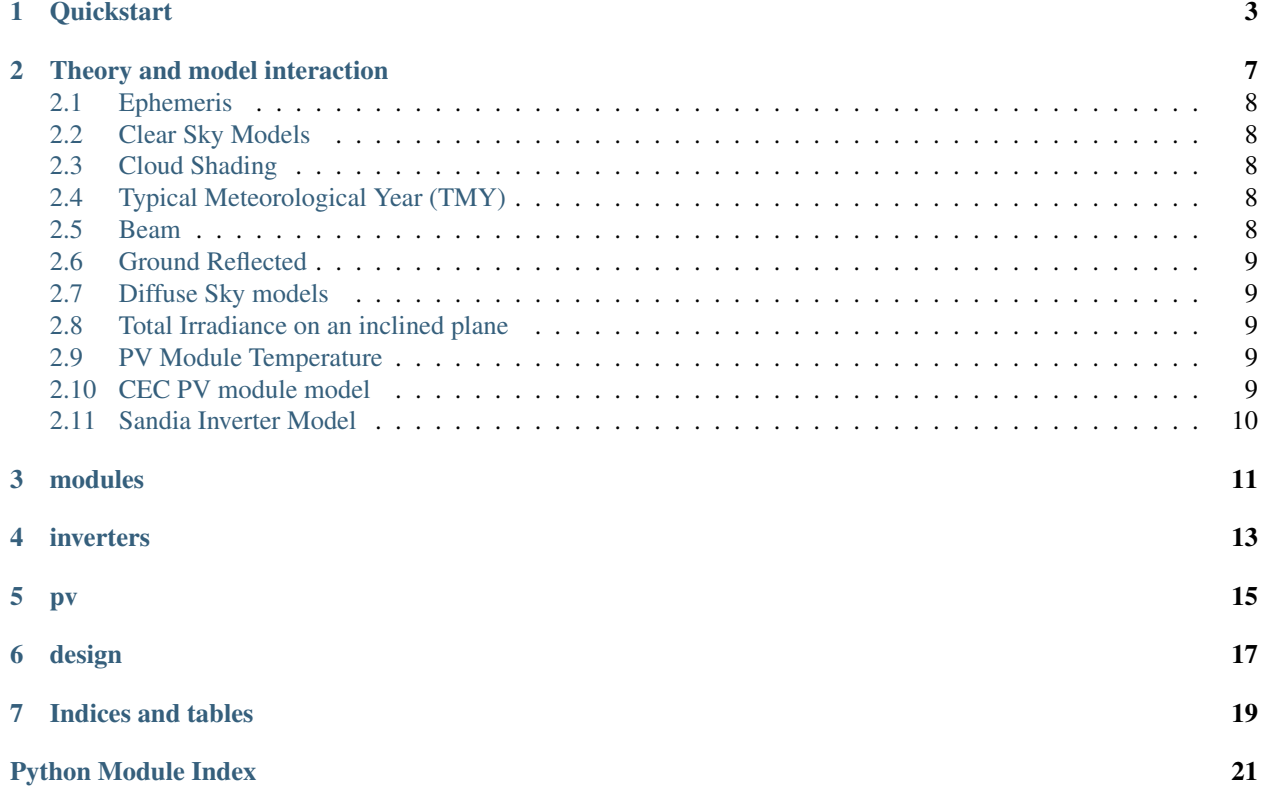

Solpy is a python library to model solar system power performance similar to PVWatts or NREL's System Advisor Model(SAM). This is primarily a research and analysis tool and there is no guarantee on the calculations.

### **Quickstart**

<span id="page-6-0"></span>This is an example of modeling systems annual performance with no shade.

```
from solpy import pv
import json
jsonstring = """
{"system_name":"System Name",
   "zipcode":"17601",
   "tilt":34,
    "azimuth":180,
    "phase":1,
    "voltage":240,
    "array":[
        {"inverter":"SMA America: SB6000US 240V",
        "panel":"Mage Solar : USA Powertec Plus 250-6 MNCS",
        "series":14,
        "parallel":2}
        ]
    }"""
plant = pv.json_system(json.loads(jsonstring))
print plant.model()
#Year 1 Annual _output: 8395.12 kWh
```
Annual Output can be plotted.

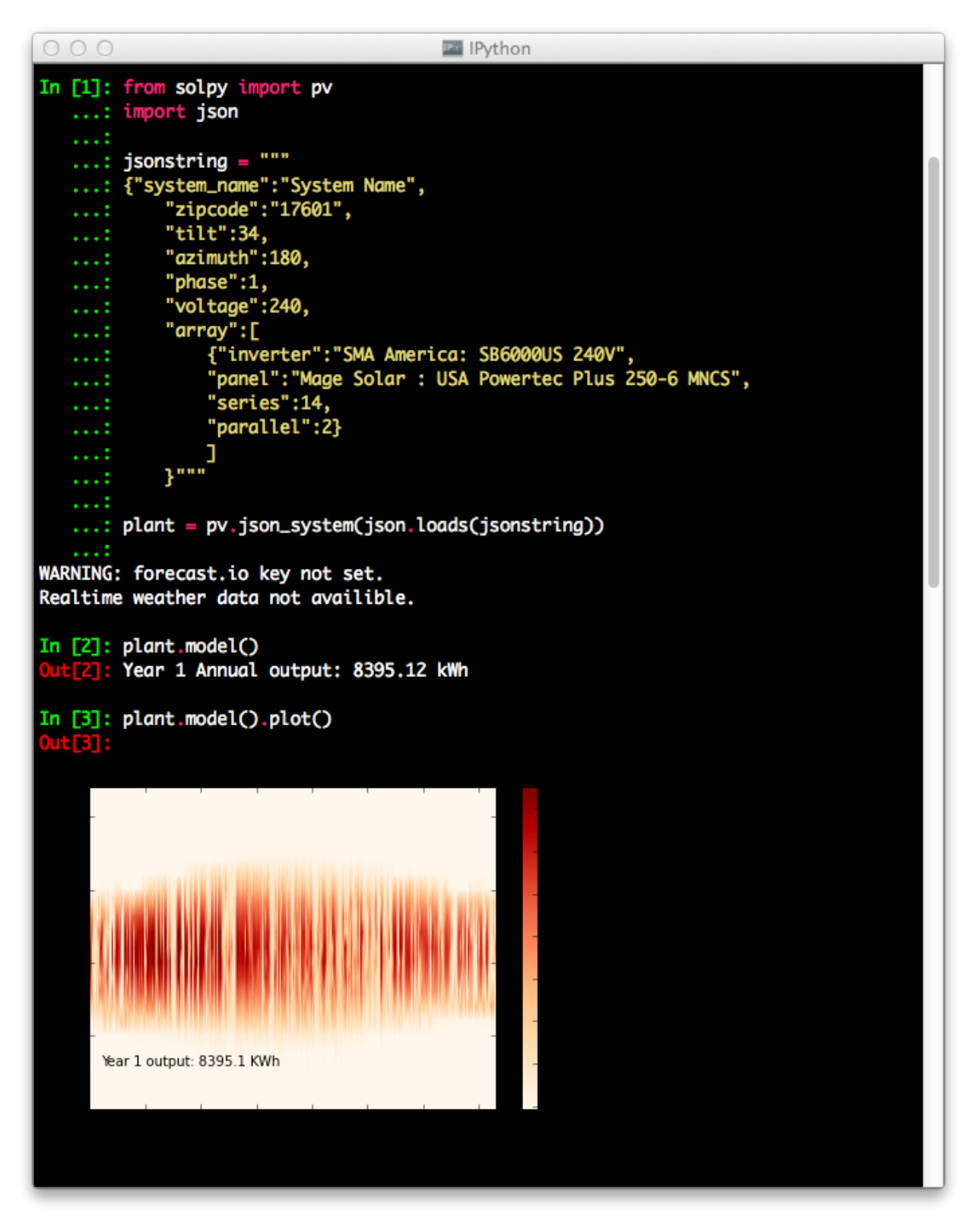

Annual output can also be charted.

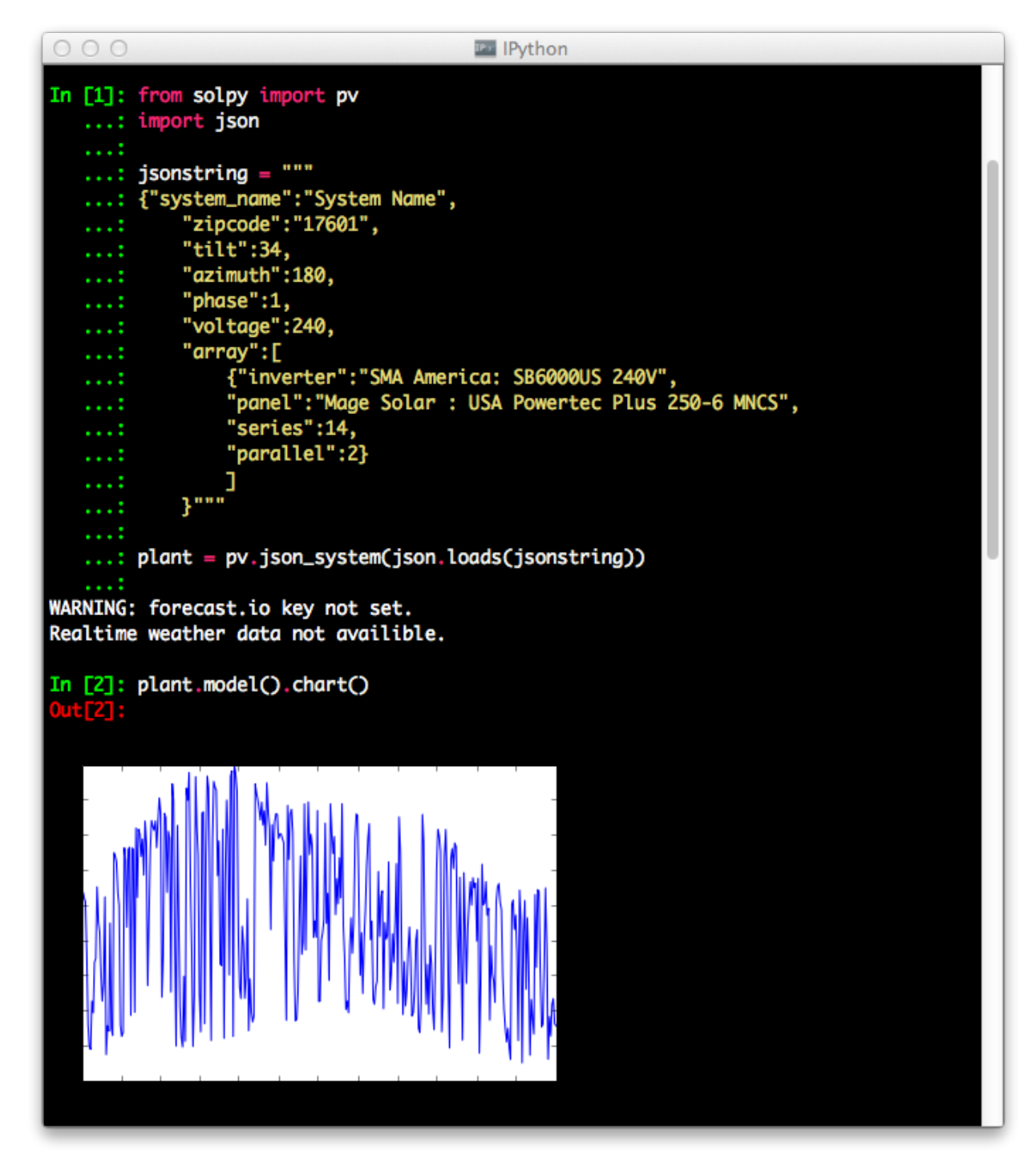

It is also possible to do some basic forecasting using NOAA GFS or forecast.io

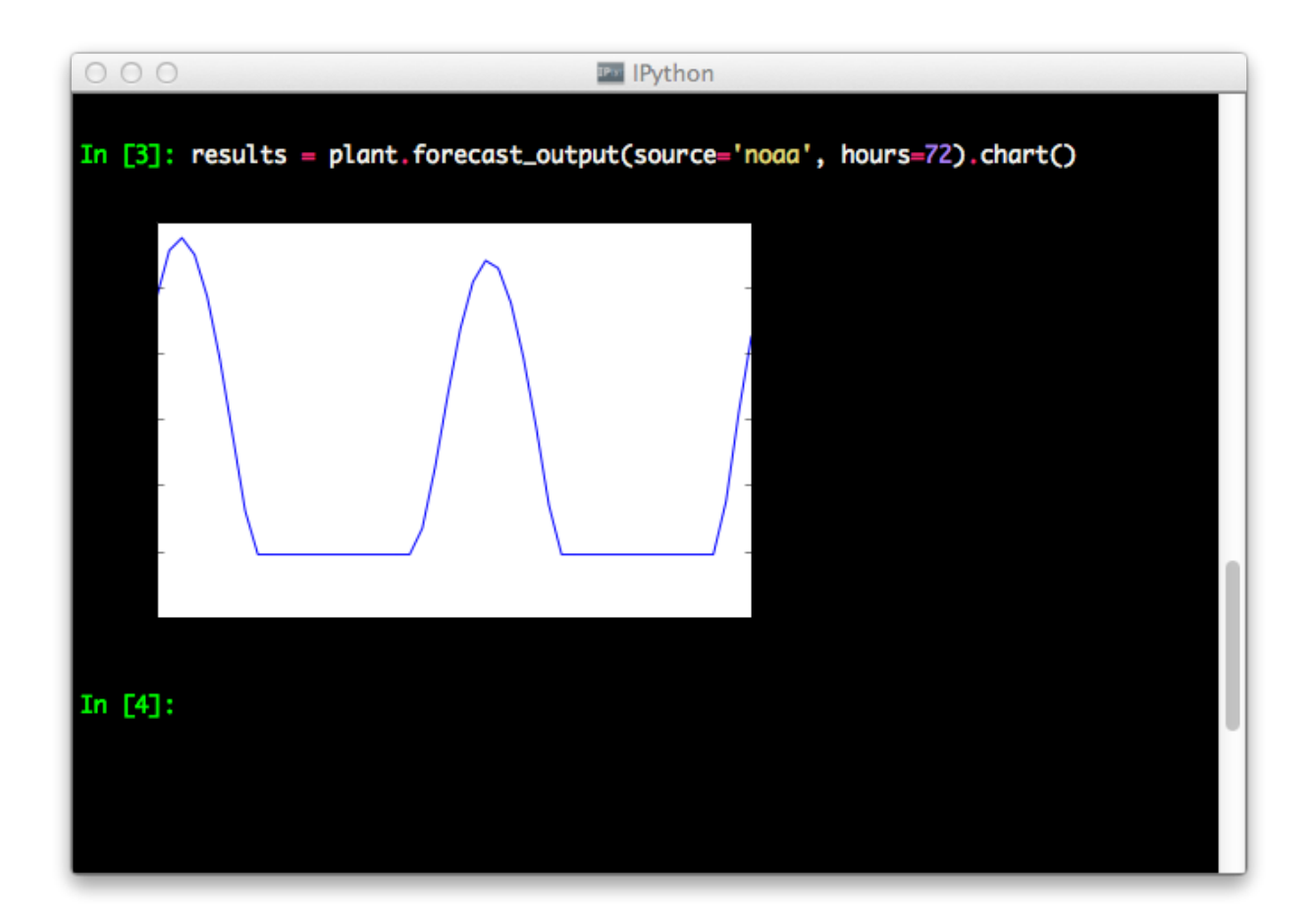

# **Theory and model interaction**

<span id="page-10-0"></span>Modeling the solar contribution on a structure requires a strong an understanding the solar resource. This is a synthesis of many components starting with external flux (ETR), ephemeris of the sun, atmospheric conditions and obstructions and albedo.

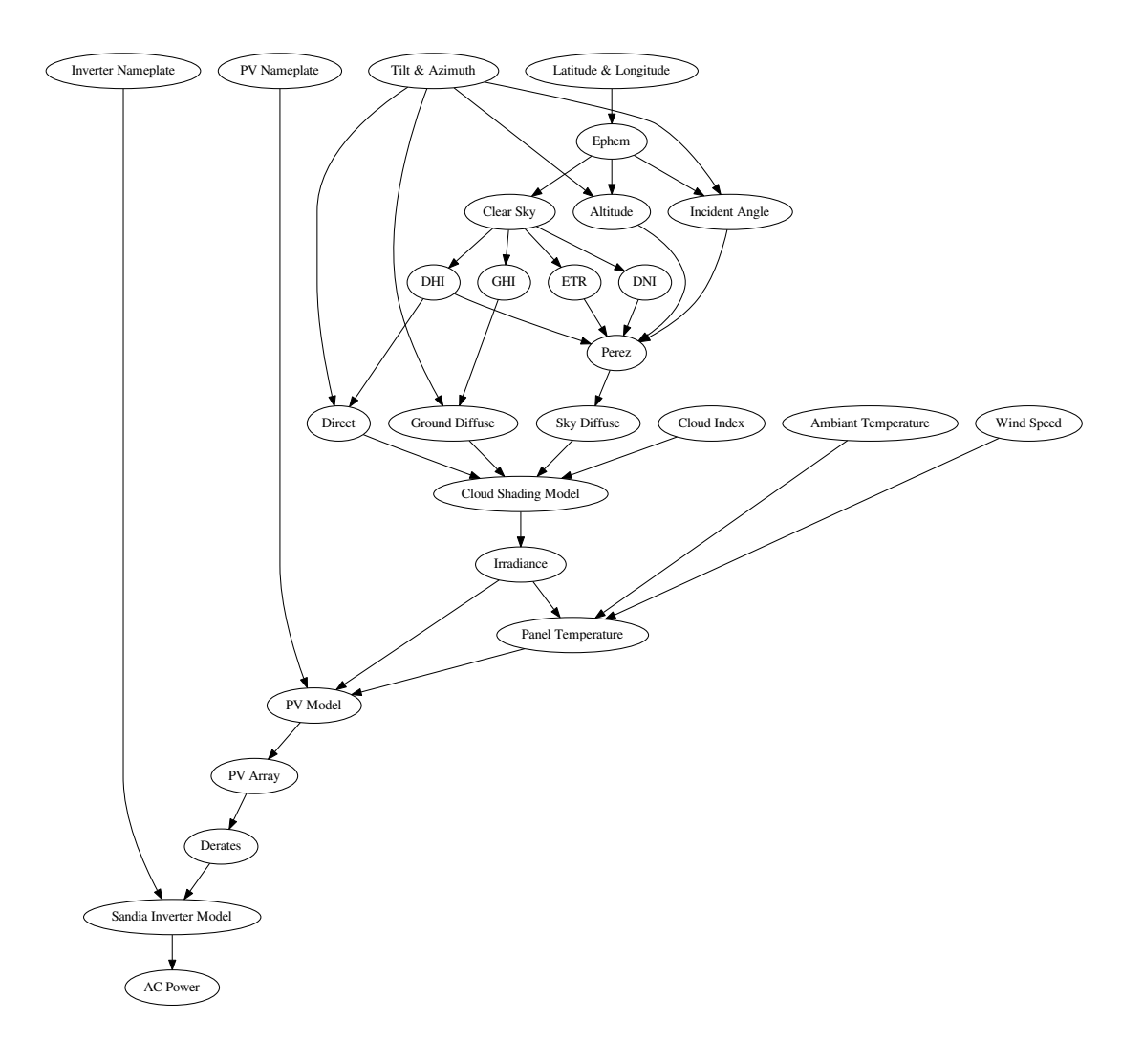

This graph shows the interaction of models. Models can be connected to interact in different ways. For example shading obstructions can be applied after irradiance has been calculated. This is the method some tools in the solar industry such as the Solar Pathfinder use to simplify the process. However it can be applied earlier to better estimate diffuse and reflected components.

# <span id="page-11-0"></span>**2.1 Ephemeris**

The ephemeris, or position of the sun, can be calculated at a time using algorithms such as the Sun Position Algorithim (SPA), solpy uses the pyephem package currently.

# <span id="page-11-1"></span>**2.2 Clear Sky Models**

Irradiance calculations generally involves some level of modeling since historic weather data is generally not available at the correct orientation for the site. A synthesis of irradiance starts starts with clear sky models. A value for external flux (ETR) is calculated and adjusted for atmospheric conditions such as airmass. The most common clear sky models are from Liu and Jordan, and Bird. These models calculate the parameters of Direct Normal Irradiance (DNI), Global Horizontal Irradiance (GHI) and Diffuse Horizontal Irradiance (DHI).

# <span id="page-11-2"></span>**2.3 Cloud Shading**

Having estimated the clear sky component, clouds must be accounted for. There has been empirical correlation between and cloud cloud cover C and bright sunshine  $\sigma$ .

$$
\kappa = aC + bC^2
$$

$$
\sigma = 1 - \kappa
$$

The coefficients a and b are determined using least squares regression fit for the observed values of cloud shade. The complement of  $\sigma$  is often called cloud shade and can be used to adjust the clear sky components.

# <span id="page-11-3"></span>**2.4 Typical Meteorological Year (TMY)**

The alternative to synthetic irradiance is using Typical Meteorological Year (TMY) data sets. These data sets are chosen based on historical weather data measured at various Airport weather stations. Monthly data is cherry picked to create annual datasets representational of typical weather for a location. TMY3 is the current version and gives measured GHI, DNI, DHI, ETR, cloud index as well as various other ambient conditions.

# <span id="page-11-4"></span>**2.5 Beam**

These general irradiance components need to be adapted to the local site and orientation. The beam component of radiation is based on DNI and is adjusted for the angle of incidence. Angle of incidence is calculated where  $\Sigma$  is tilt of collector and  $\phi_c$  is azimuth of collector.

 $\cos \theta_I = \cos \alpha \cos(\phi_s - \phi_c) \sin \Sigma + \sin \alpha \cos \Sigma$ 

The beam component is then calculated.

$$
I_{beam} = I_{DNI} \cos \theta_I
$$

### <span id="page-12-0"></span>**2.6 Ground Reflected**

The ground reflected component of irradiance is largely a function of albedo  $(\rho)$  and incident angle. It is well characterized by the function:

$$
I_{reflected} = \rho (I_{beam} + I_{diffuse}) (\frac{1 - \cos \Sigma}{2})
$$

### <span id="page-12-1"></span>**2.7 Diffuse Sky models**

Calculating the diffuse sky irradiation component is the area with the least consensus. Noorian, et al. compare 12 different models and that is not an exhaustive list. In general they fall into two categories: Isotropic and non-isotropic. Isotropic models assume that the diffuse radiation is uniform across the sky. Liu & Jordan developed a commonly used isotropic diffuse model:

$$
I_{diffuse} = DHI \cdot \frac{1 + \cos \theta_c}{2}
$$

Anisotropic models are much more complicated. The Perez 90 model is often used but is much more complicated and was developed around computer simulation. The basic form is seen in the following equation where the coefficients are developed from empirical data.

$$
0.5[1 - F'_1](1 + \cos \theta_c) + F'_1 \frac{a}{b} + F'_2 \sin \theta_c
$$

### <span id="page-12-2"></span>**2.8 Total Irradiance on an inclined plane**

 $I_{total} = I_{beam} + I_{diffuse} + I_{reflected}$ 

### <span id="page-12-3"></span>**2.9 PV Module Temperature**

NREL proposes a 3 parameter model for PV module temperature.

$$
T_{module}(^{\circ}C) = 0.943 \cdot T_{ambient} + 0.028 \cdot I_{total} - 1.528 \cdot WindSpeed + 4.3
$$

### <span id="page-12-4"></span>**2.10 CEC PV module model**

The single diode model is the most common module model.

<http://pvpmc.org/modeling-steps/module-iv-curve/diode-equivalent-circuit-models/> [http://pvpmc.org/pv](http://pvpmc.org/pv-lib/functions-by-catagory/pvl_calcparams_desoto/)[lib/functions-by-catagory/pvl\\_calcparams\\_desoto/](http://pvpmc.org/pv-lib/functions-by-catagory/pvl_calcparams_desoto/)

Solpy currently doesn't use this by default because of performance issues, rather it uses a simpler formuation.

$$
Power = \frac{I_{total}}{1000} \cdot I_{mpp} \cdot (V_{mpp} - tk_{Vmp} \cdot (25 - T_{module}))
$$

# <span id="page-13-0"></span>**2.11 Sandia Inverter Model**

Inverter power is calculated using the Sandia Inverter model described in King, David L, Sigifredo Gonzalez, Gary M Galbraith, and William E Boyson. 2007. "Performance Model for Grid-Connected Photovoltaic Inverters."

$$
P_{ac} = (P_{aco}/(A-B)) - C \cdot (A-B) \cdot (P_{dc} - B) + C \cdot (P_{dc} - B)^2
$$

where:

$$
A = P_{dco} \cdot (1 + C_1(V_{dc} - V_{dco}))
$$
  
\n
$$
B = P_{so} \cdot (1 + C_2(V_{dc} - V_{dco}))
$$
  
\n
$$
C = C_o \cdot (1 + C_3(V_{dc} - V_{dco}))
$$

### **modules**

#### <span id="page-14-1"></span><span id="page-14-0"></span>PV array classes

#### class solpy.modules.**Array**(*module*, *shape*) rewrite of pvArray

#### **dec**()

decrease channel with most panels

### **dump**()

dump to dict

**i\_mpp**() total mppt circuit current

#### $i$  sc $()$

total short circuit current

#### **inc**()

increase channel with least panels

#### **maxlength**(*maxl*)

max length of string. needs to be set before running

#### **mcount**()

module count

**minlength**(*minl*) min length of string. needs to be set before running

```
output(insolation, t_ambient=25)
     total dc power output
```

```
v_dc(t_cell=25)
     todo:not sure what this should return
```

```
v_max(ashrae_min)
    max voltage
```

```
v_min(ashrae2p, t_adder=30)
     min voltage under load
```

```
class solpy.modules.Module(model)
     generic module class uses JSON defintion
```

```
i_dc(t_cell=25)
     Current adjusted for temperature
```

```
mppt_max(irradiance, t_cell)
     find mppt_max conditions
```
- **mppt\_search**(*irradiance*, *t\_cell*, *v\_low*, *v\_mid*, *v\_hi*) golden rect search
- **output**(*insolation*, *t\_cell=25*, *simple=True*) Watts DC output
- **single\_diode**(*irradiance*, *t\_cell*, *v\_diode*) single diode model with CEC coefficients
- **v\_dc**(*t\_cell=25*) Voltage of module at cell tempture
- **v\_max**(*ashrae\_min*) Max Voltage at minimum temperature
- **v\_min**(*ashrae2p*, *t\_adder=30*) Minimum voltage of module under load
- **vi\_output**(*insolation*, *t\_cell=25*, *simple=True*) Watts DC output
- class solpy.modules.**Mppt**(*module*, *series*, *parallel=1*) structure to aggregate panels into an array)

**dec**() decrease number of panels in channel

**dump**() dump to dict

```
i_mpp()
```
mppt current

#### **i\_sc**()

short circuit current

#### **inc**()

increase number of panels in channel

```
output(insolation, t_ambient=25)
     watts output of channel
```
- **v\_dc**(*t\_cell=25*) channel voltage at temperature
- **v\_max**(*ashrae\_min*) max channel voltage at temperature

```
v_min(ashrae2p, t_adder=30)
     min channel voltage under load
```

```
solpy.modules.manufacturers()
     return list of panel manufacturers
```
- solpy.modules.**model\_search**(*parms*) search for a module model
- solpy.modules.**models**(*manufacturer=None*) returns list of available panel models

### **inverters**

<span id="page-16-1"></span><span id="page-16-0"></span>Inverter class and related functions methods

class solpy.inverters.**Inverter**(*model, array=None, orientation=[(180, 0)]*) Sandia Inverter Model

Inverter power is calculated using the Sandia Inverter model.

This is described in King, David L, Sigifredo Gonzalez, Gary M Galbraith, and William E Boyson. 2007.

"Performance Model for Grid-Connected Photovoltaic Inverters."

$$
P_{ac} = (P_{aco}/(A-B)) - C \cdot (A-B) \cdot (P_{dc} - B) + C \cdot (P_{dc} - B)^2
$$

where:

$$
A = P_{dco} \cdot (1 + C_1(V_{dc} - V_{dco}))
$$
  
\n
$$
B = P_{so} \cdot (1 + C_2(V_{dc} - V_{dco}))
$$
  
\n
$$
C = C_o \cdot (1 + C_3(V_{dc} - V_{dco}))
$$

**dump**()

dump to dict

**i\_ac**(*insolation*, *v\_ac*) ac current

**p\_ac**(*insolation*, *t\_cell=25*) AC power in Watts

**ratio**()

AC/DC ratio

solpy.inverters.**manufacturers**() get list of manufacturers

solpy.inverters.**models**(*manufacturer=None*) returns list of available inverter models

### **pv**

#### <span id="page-18-1"></span><span id="page-18-0"></span>Photovoltaic System Performance Monitoring

```
class solpy.pv.ResultSet
     system moduling results
```
#### **chart**()

plots chart of values

#### **dump**()

returns list of python datetime timestamps and values in Watts

#### **dumps**()

returns list of unix timestamps and values in Watts

#### **plot**()

plots heatmap of values

#### **summary**()

prints summary

#### class solpy.pv.**System**(*shape*) PV System

#### **describe**() describe system

**dump**()

dump to dict

- **forecast\_output**(*daylightSavings=False*, *source=None*, *hours=24*) forecast output of system
- **min\_row\_space**(*delta*, *rise\_hour=9*, *set\_hour=15*) Row Space Function
- **min\_setback**(*delta*, *rise\_hour=9*, *set\_hour=15*) East West setback
- **model**(*model\_name='p9'*, *single\_thread=False*) model pv system performance
- **now**(*timestamp=None*, *weather\_data=None*, *model='STC'*) Preditive power output

#### **p\_ac**(*ins*, *t\_cell=25*) ac power output

- <span id="page-19-0"></span>**p\_dc**(*ins*, *t\_cell=25*) dc power output
- **set\_zipcode**(*zipcode*, *station\_class=3*) update zipcode
- **solstice**(*hour*) position on winter soltice (Dec 21)
- **virr**(*p\_ac*, *timestamp=None*, *weather\_data=None*) calculate virtual irradiation
- solpy.pv.**json\_system**(*json\_description*) Load a system from a json description
- solpy.pv.**load\_system**(*filename*) Load a system from a json file

### **design**

```
Parametric Design tools
```

```
solpy.design.celery_worker_status()
    get celery worker status
```

```
solpy.design.combinations(_a, _b)
    generate combinations
```
### solpy.design.**design**(*reqs*, *ranking=None*)

Design a PV system based upon various ranking algorithms.

Args: reqs (dict): JSON object of design constriants. Shading is an optional constraint.

ranking (list): algorithms that define valuation of parts. The default rankings are knapsack and efficient.

Returns: list of systems

For example:

```
>>> reqs = {"system_name":"HAPPY CUSTOMER",
    "address":"15013 Denver W Pkwy, Golden, CO",
    "zipcode":"80401",
    "phase":1,
    "voltage":240,
    "service":200,
    "tilt":25,
    "azimuth":180,
    "notes":"reqs",
    "inverter options":["SMA America: SB5000TL-US-22 (240V) 240V",
        "SMA America: SB7000TL-US-12 (240V) 240V",
        "SMA America: SB8000TL-US-12 (240V) 240V",
        "SMA America: SB9000TL-US-12 (240V) 240V",
       "SMA America: SB6000US-11 240V"],
    "panel options":["Axitec : AC-250P-156-60S *"],
    "space":[[10,5]],
    "desired size":25000}
>>> design(reqs, ranking=[efficient])
[{'DCnominal': 23100,
'address': '15013 Denver W Pkwy, Golden, CO',
'algorithm': 'efficient',
'array': [{'inverter': u'SMA America: SB5000TL-US-22 (240V) 240V',
    'panel': 'Axitec : AC-250P-156-60S *',
    'quantity': 1,
    'shape': [{'parallel': 1, 'series': 12},
        {'parallel': 1, 'series': 11}]},
```

```
{'inverter': u'SMA America: SB5000TL-US-22 (240V) 240V',
    'panel': 'Axitec : AC-250P-156-60S *',
    'quantity': 1,
    'shape': [{'parallel': 1, 'series': 12},
        {'parallel': 1, 'series': 11}]},
{'inverter': u'SMA America: SB5000TL-US-22 (240V) 240V',
    'panel': 'Axitec : AC-250P-156-60S *',
    'quantity': 1,
    'shape': [{'parallel': 1, 'series': 12},
       {'parallel': 1, 'series': 11}]},
{'inverter': u'SMA America: SB5000TL-US-22 (240V) 240V',
   'panel': 'Axitec : AC-250P-156-60S *',
    'quantity': 1,
    'shape': [{'parallel': 1, 'series': 12},
        {'parallel': 1, 'series': 11}]}],
'azimuth': 180,
'notes': 'symetric design of most efficient combination',
'phase': 1,
'system_name': 'HAPPY CUSTOMER',
'tilt': 25,
'voltage': 240,
'yearone': 35746.2,
'zipcode': '80401'}]
```
solpy.design.**efficient**(*items*, *maxweight*) symetric design of the most efficeint inverter panel combo

```
solpy.design.fill(inverter, zipcode, ac_dc_ratio=1.2, mount='Roof ', station_class=1, v_max=600,
                        bipolar=True)
     deprecated use generate_options
```

```
solpy.design.generate_options(inverter_name, module_name, zipcode, ac_dc_ratio=1.2,
                                       mount='Roof ', station_class=1, v_max=600, bipolar=True)
     String sizing: find all valid configurations for a location
```

```
solpy.design.knapsack(item_set, maxweight)
```
knapsack problem weight is system DC size and value is annual output this could be expanded with different constraints for different rankings

```
solpy.design.performance_model_plant(json_def)
    model performance of a system
```
solpy.design.**performance\_model\_set**(*clist*) wrapper for distributed performance modelling

```
solpy.design.str_format(inverter)
     format as str: '9769.5W : 13S x 3P : ratio 1.22 : 314.0 - 552.0 V'
```

```
solpy.design.tools_fill(inverter, zipcode, ac_dc_ratio=1.2, mount='Roof ', station_class=1,
                              v_max=600, bipolar=True)
```
deprecated legacy function

**CHAPTER 7**

**Indices and tables**

- <span id="page-22-0"></span>• genindex
- modindex
- search

Python Module Index

<span id="page-24-0"></span>s

solpy.design, [17](#page-20-0) solpy.inverters, [13](#page-16-0) solpy.modules, [11](#page-14-0) solpy.pv, [15](#page-18-0)

# A

Array (class in solpy.modules), [11](#page-14-1)

### C

celery\_worker\_status() (in module solpy.design), [17](#page-20-1) chart() (solpy.pv.ResultSet method), [15](#page-18-1) combinations() (in module solpy.design), [17](#page-20-1)

# D

dec() (solpy.modules.Array method), [11](#page-14-1) dec() (solpy.modules.Mppt method), [12](#page-15-0) describe() (solpy.pv.System method), [15](#page-18-1) design() (in module solpy.design), [17](#page-20-1) dump() (solpy.inverters.Inverter method), [13](#page-16-1) dump() (solpy.modules.Array method), [11](#page-14-1) dump() (solpy.modules.Mppt method), [12](#page-15-0) dump() (solpy.pv.ResultSet method), [15](#page-18-1) dump() (solpy.pv.System method), [15](#page-18-1) dumps() (solpy.pv.ResultSet method), [15](#page-18-1)

# E

efficient() (in module solpy.design), [18](#page-21-0)

# F

fill() (in module solpy.design), [18](#page-21-0) forecast\_output() (solpy.pv.System method), [15](#page-18-1)

# G

generate\_options() (in module solpy.design), [18](#page-21-0)

### I

i\_ac() (solpy.inverters.Inverter method), [13](#page-16-1) i\_dc() (solpy.modules.Module method), [11](#page-14-1) i\_mpp() (solpy.modules.Array method), [11](#page-14-1) i\_mpp() (solpy.modules.Mppt method), [12](#page-15-0) i\_sc() (solpy.modules.Array method), [11](#page-14-1) i\_sc() (solpy.modules.Mppt method), [12](#page-15-0) inc() (solpy.modules.Array method), [11](#page-14-1) inc() (solpy.modules.Mppt method), [12](#page-15-0) Inverter (class in solpy.inverters), [13](#page-16-1)

# J

json\_system() (in module solpy.pv), [16](#page-19-0)

### K

knapsack() (in module solpy.design), [18](#page-21-0)

### L

load system() (in module solpy.pv), [16](#page-19-0)

### M

manufacturers() (in module solpy.inverters), [13](#page-16-1) manufacturers() (in module solpy.modules), [12](#page-15-0) maxlength() (solpy.modules.Array method), [11](#page-14-1) mcount() (solpy.modules.Array method), [11](#page-14-1) min\_row\_space() (solpy.pv.System method), [15](#page-18-1) min\_setback() (solpy.pv.System method), [15](#page-18-1) minlength() (solpy.modules.Array method), [11](#page-14-1) model() (solpy.pv.System method), [15](#page-18-1) model\_search() (in module solpy.modules), [12](#page-15-0) models() (in module solpy.inverters), [13](#page-16-1) models() (in module solpy.modules), [12](#page-15-0) Module (class in solpy.modules), [11](#page-14-1) Mppt (class in solpy.modules), [12](#page-15-0) mppt\_max() (solpy.modules.Module method), [11](#page-14-1) mppt\_search() (solpy.modules.Module method), [12](#page-15-0)

### N

now() (solpy.pv.System method), [15](#page-18-1)

### O

output() (solpy.modules.Array method), [11](#page-14-1) output() (solpy.modules.Module method), [12](#page-15-0) output() (solpy.modules.Mppt method), [12](#page-15-0)

### P

p\_ac() (solpy.inverters.Inverter method), [13](#page-16-1) p\_ac() (solpy.pv.System method), [15](#page-18-1) p\_dc() (solpy.pv.System method), [15](#page-18-1) performance\_model\_plant() (in module solpy.design), [18](#page-21-0) performance\_model\_set() (in module solpy.design), [18](#page-21-0)

plot() (solpy.pv.ResultSet method), [15](#page-18-1)

# R

ratio() (solpy.inverters.Inverter method), [13](#page-16-1) ResultSet (class in solpy.pv), [15](#page-18-1)

# S

set\_zipcode() (solpy.pv.System method), [16](#page-19-0) single\_diode() (solpy.modules.Module method), [12](#page-15-0) solpy.design (module), [17](#page-20-1) solpy.inverters (module), [13](#page-16-1) solpy.modules (module), [11](#page-14-1) solpy.pv (module), [15](#page-18-1) solstice() (solpy.pv.System method), [16](#page-19-0) str\_format() (in module solpy.design), [18](#page-21-0) summary() (solpy.pv.ResultSet method), [15](#page-18-1) System (class in solpy.pv), [15](#page-18-1)

# T

tools\_fill() (in module solpy.design), [18](#page-21-0)

# V

v\_dc() (solpy.modules.Array method), [11](#page-14-1) v\_dc() (solpy.modules.Module method), [12](#page-15-0) v\_dc() (solpy.modules.Mppt method), [12](#page-15-0) v\_max() (solpy.modules.Array method), [11](#page-14-1) v\_max() (solpy.modules.Module method), [12](#page-15-0) v\_max() (solpy.modules.Mppt method), [12](#page-15-0) v\_min() (solpy.modules.Array method), [11](#page-14-1) v\_min() (solpy.modules.Module method), [12](#page-15-0) v\_min() (solpy.modules.Mppt method), [12](#page-15-0) vi\_output() (solpy.modules.Module method), [12](#page-15-0) virr() (solpy.pv.System method), [16](#page-19-0)